## Ülesanne 40

1. Koostada skeem

## Kasutada eelmist ülesannet

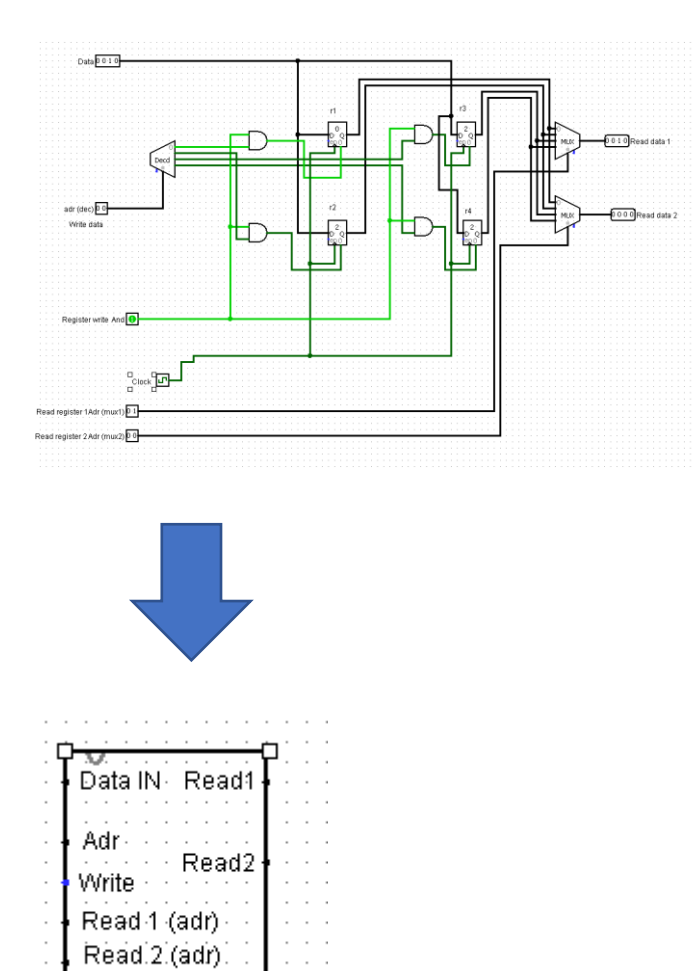

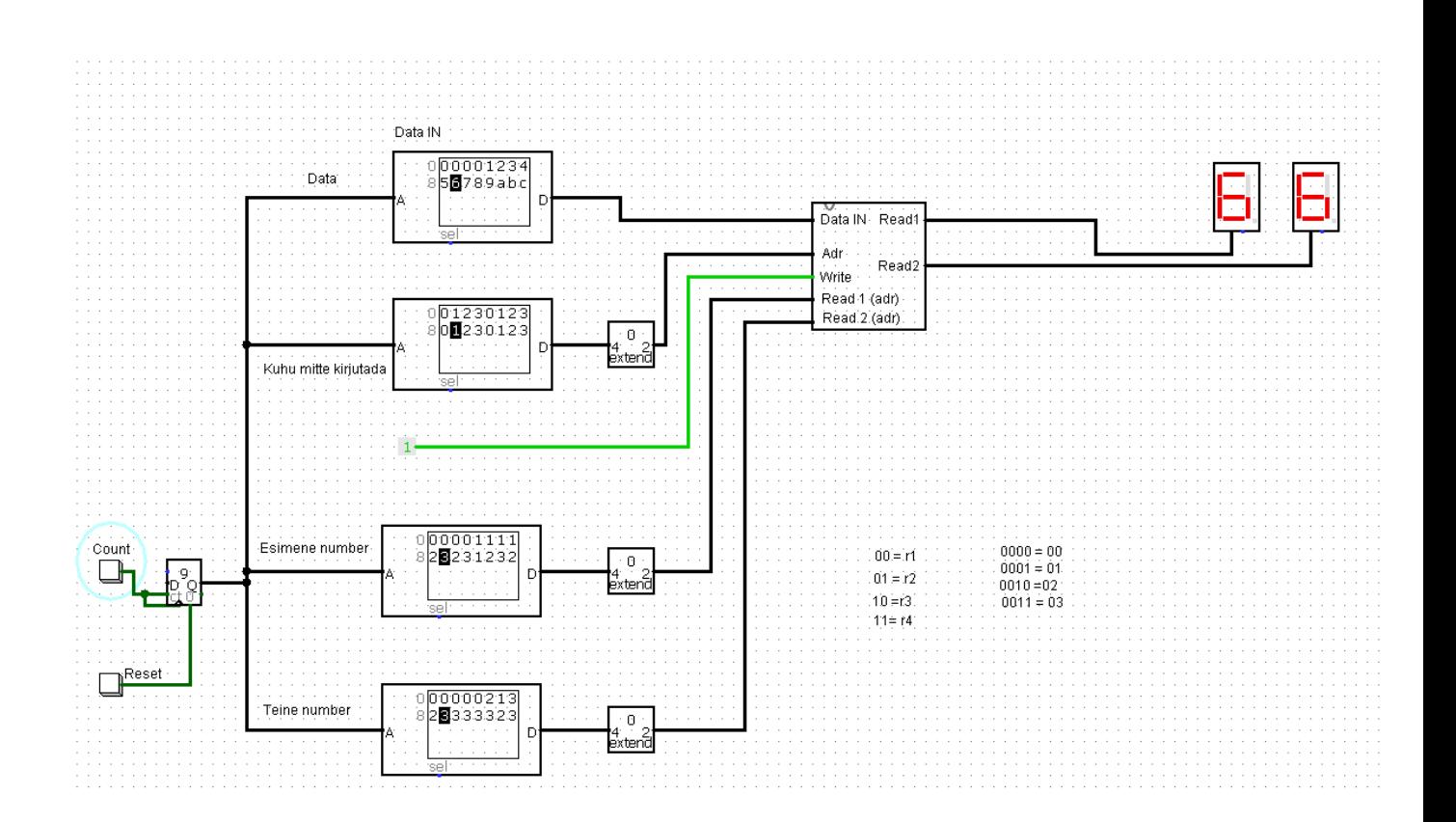

2. Vasta küsimustele (vt moodles)